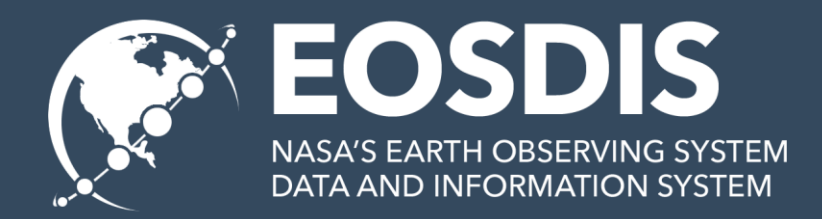

# Utilizing HDF4 File Content Maps for the Cloud

Hyokyung Joe Lee The HDF Group

This work was supported by NASA/GSFC under Raytheon Co. contract number NNG15HZ39C

# HDF File Format is for Data.

• PDF for Document, HDF for Data

- Why PDF over MS Word DOC? – Free, Portable, Sharing & Archiving
- Why HDF over MS Excel XLS(X)?

– Free, Portable, Sharing & Archiving

4

• HDF: HDF4 & HDF5

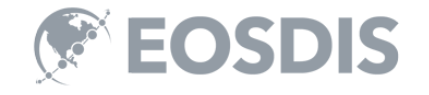

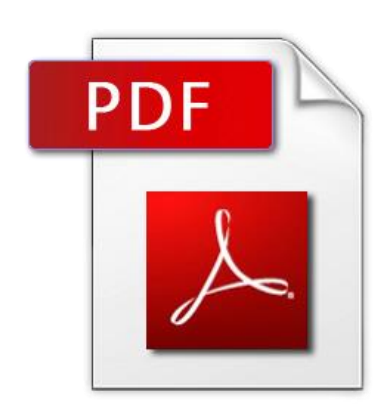

**HDF** 

**HDF** 

## HDF4 is "old" format.

- Old = Large volume over long time
- Old = Limitation  $(32-bit)$
- Old = Less and less support

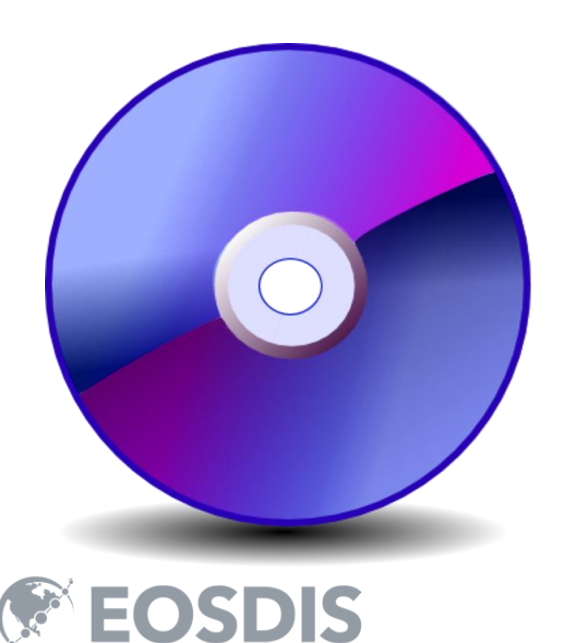

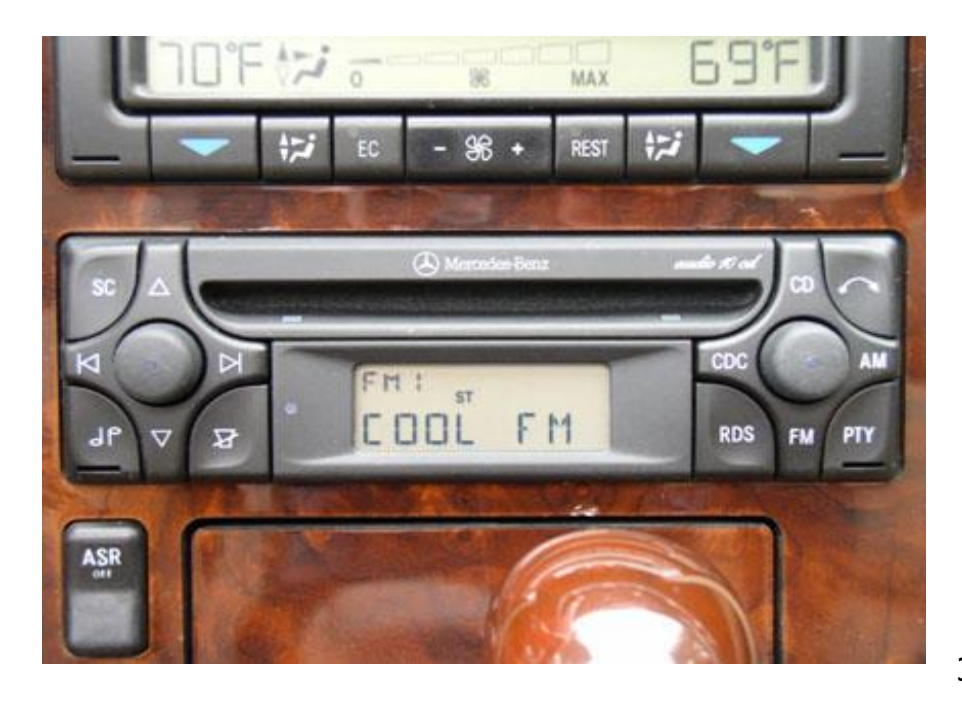

## HDF4 is old. So What?

• Convert it to HDF5.

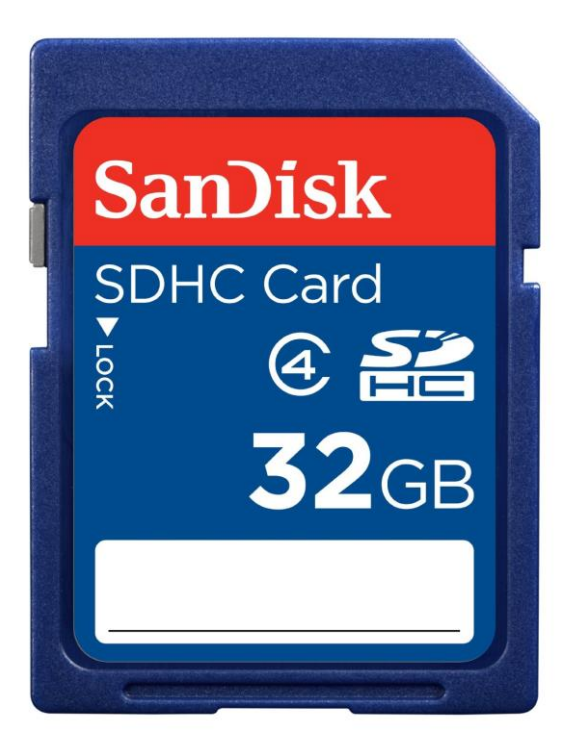

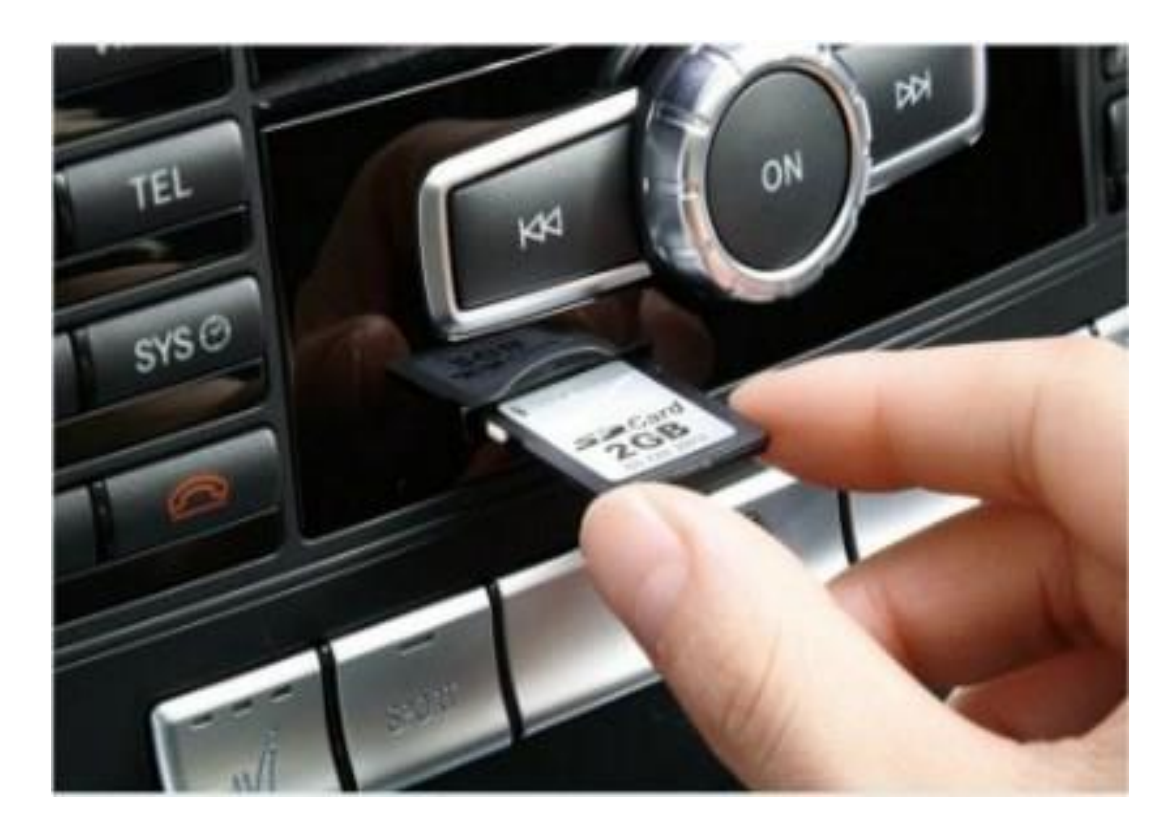

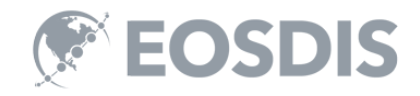

## Any alternative? Cloudification!

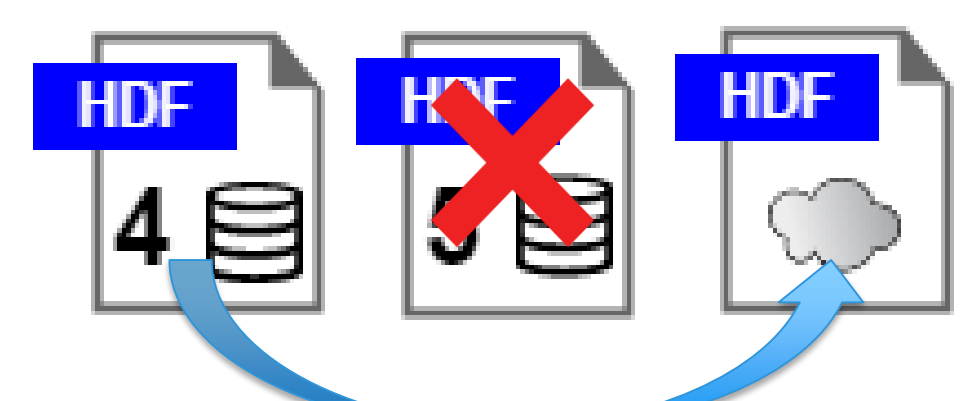

Magaz

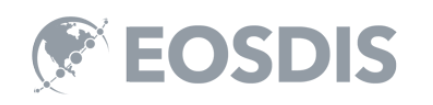

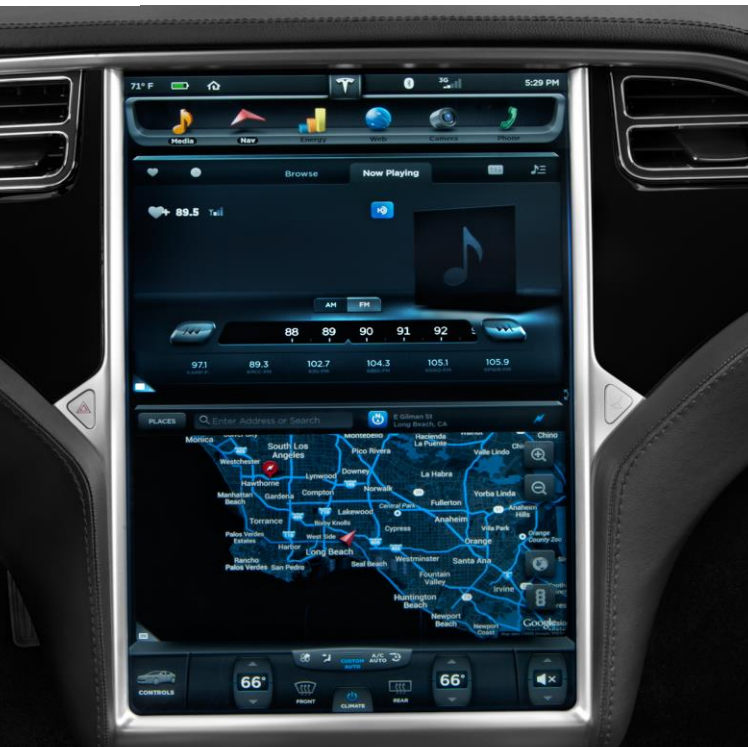

## Cloudification - Wiktionary

The [conversion](https://en.wiktionary.org/wiki/conversion) and/or [migration](https://en.wiktionary.org/wiki/migration) of [data](https://en.wiktionary.org/wiki/data) and [application programs](https://en.wiktionary.org/wiki/application_program) in order to make use of [cloud computing](https://en.wiktionary.org/wiki/cloud_computing)

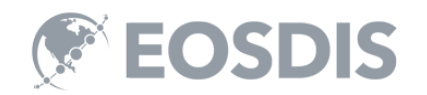

## Why Cloud? Al+Bigdata+Cloud =

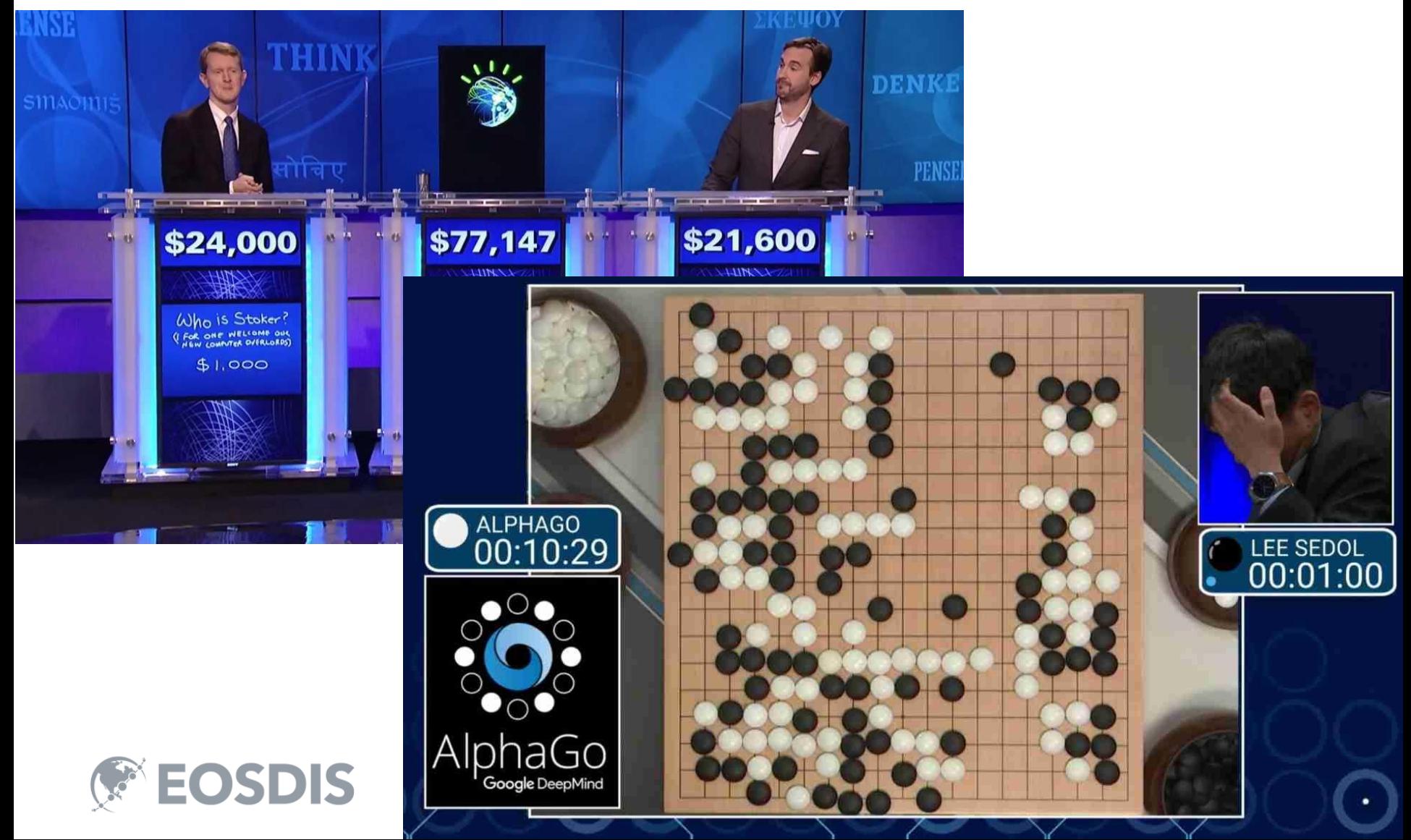

## ABC Example: El Nino Detection

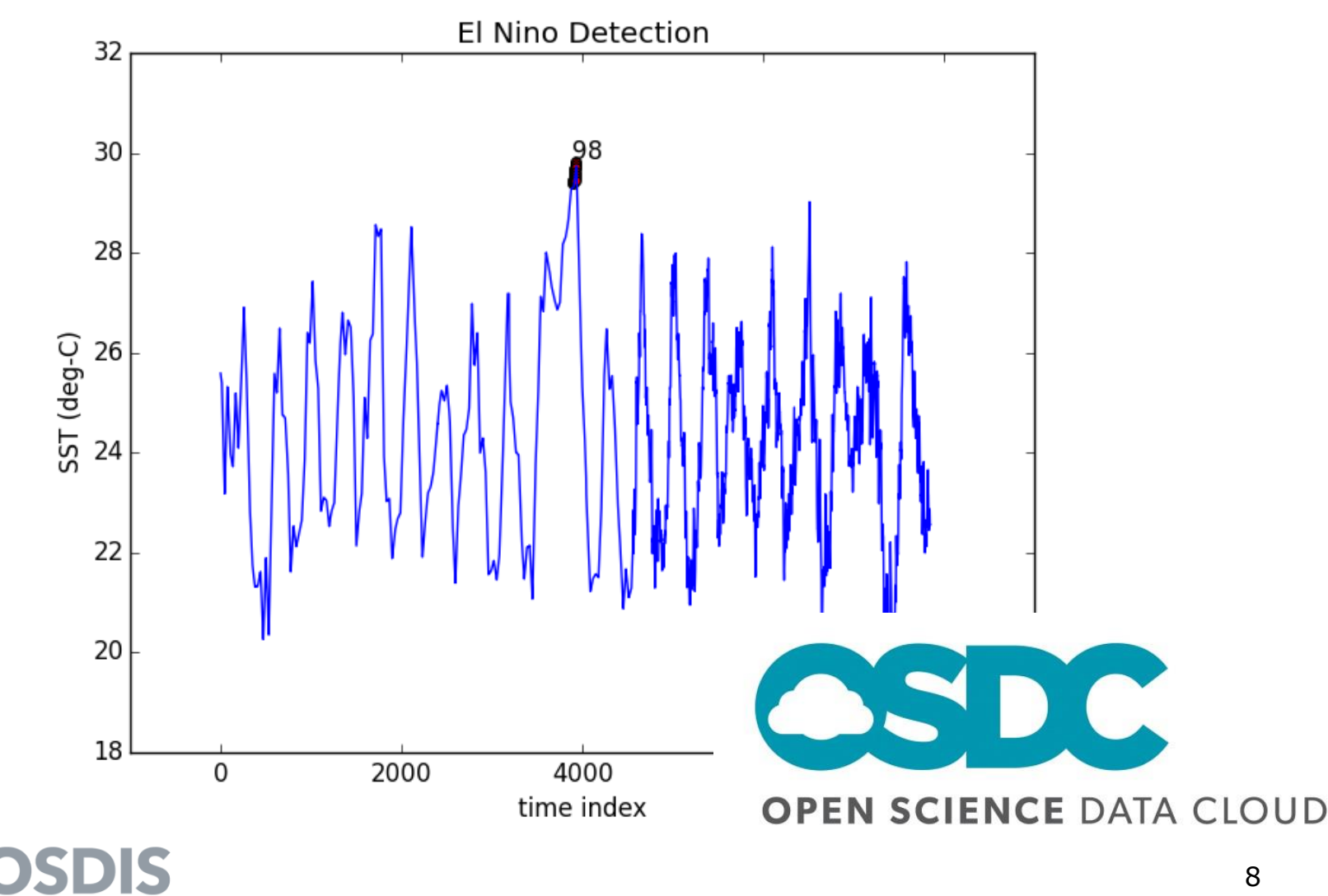

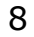

## Cloudification is cool but how?

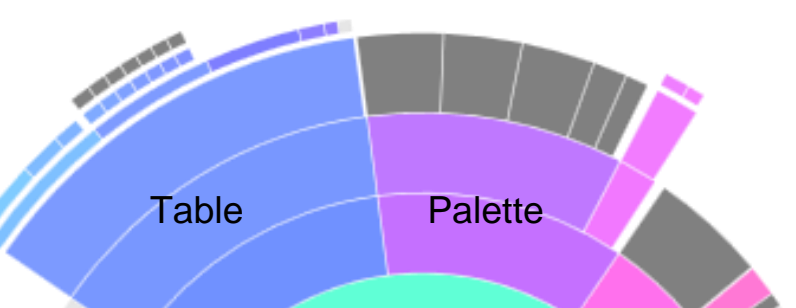

# Use HDF4 File Content Map.

**Attribute** 

Group Array

**CONTRACTOR** 

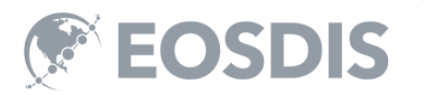

# What is HDF4 Map?

#### XML (ASCII) file that explains the content of binary file.

<h4:Array name="c" path="/a/b/" nDimensions="4"> <h4:dataDimensionSizes>180 8 32 4</h4:dataDimensionSizes> <h4:chunks> <h4:chunkDimensionSizes>1 8 32 4</h4:chunkDimensionSizes>

<h4:fillValues value="-9999.000000" chunkPositionInArray="[0,0,0,0]"/>

… <h4:byteStream offset="70798703" nBytes="2468" chunkPositionInArray="[114,0,0,0]"/>

<h4:byteStream offset="89101024" nBytes="32" chunkPositionInArray="[172,0,0,0]"/>

<h4:byteStream offset="89127527" nBytes="32" chunkPositionInArray="[173,0,0,0]"/>

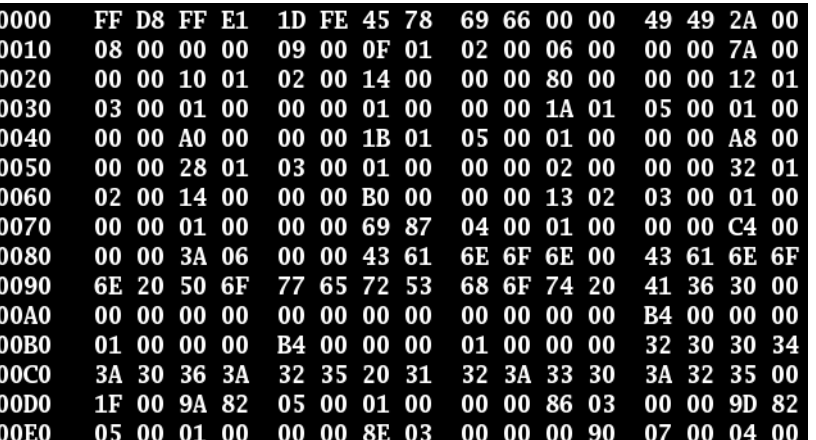

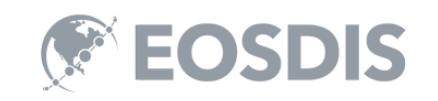

## It is a map with address.

#### XML file that x-rays the content of binary file

<h4:Array name="c" path="/a/b/" nDimensions="4"> <h4:dataDimensionSizes>180 8 32 4</h4:dataDimensionSizes> <h4:chunks> <h4:chunkDimensionSizes>1 8 32 4</h4:chunkDimensionSizes> <h4:fillValues value="-9999.000000" chunkPositionInArray="[0,0,0,0]"/>

## <h4:byteStream OffSet="70798703" nBytes="2468" chunkPositionInArray="[114,0,0,0]"/>

<h4:byteStream offset="89101024" nBytes="32" chunkPositionInArray="[172,0,0,0]"/>

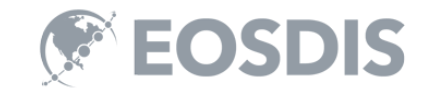

…

# Byte size in map is quite useful.

#### Bigger the size, it may have more information.

<h4:Array name="c" path="/a/b/" nDimensions="4"> <h4:dataDimensionSizes>180 8 32 4</h4:dataDimensionSizes> <h4:chunks> <h4:chunkDimensionSizes>1 8 32 4</h4:chunkDimensionSizes> <h4:fillValues value="-9999.000000" chunkPositionInArray="[0,0,0,0]"/> … <h4:byteStream offset="70798703" nBytes="2468" chunkPositionInArray="[114,0,0,0]"/> <h4:byteStream offset="89101024" nBytes="32" chunkPositionInArray="[172,0,0,0]"/> <h4:byteStream offset="89127527" nBytes="32" chunkPositionInArray="[173,0,0,0]"/> **Nothing** interesting This chunk may have useful information.

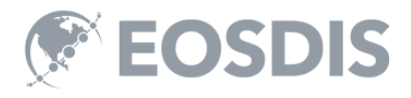

12

## Some chunks are repeated.

Clear sky in cloud data, ocean in land data, etc.

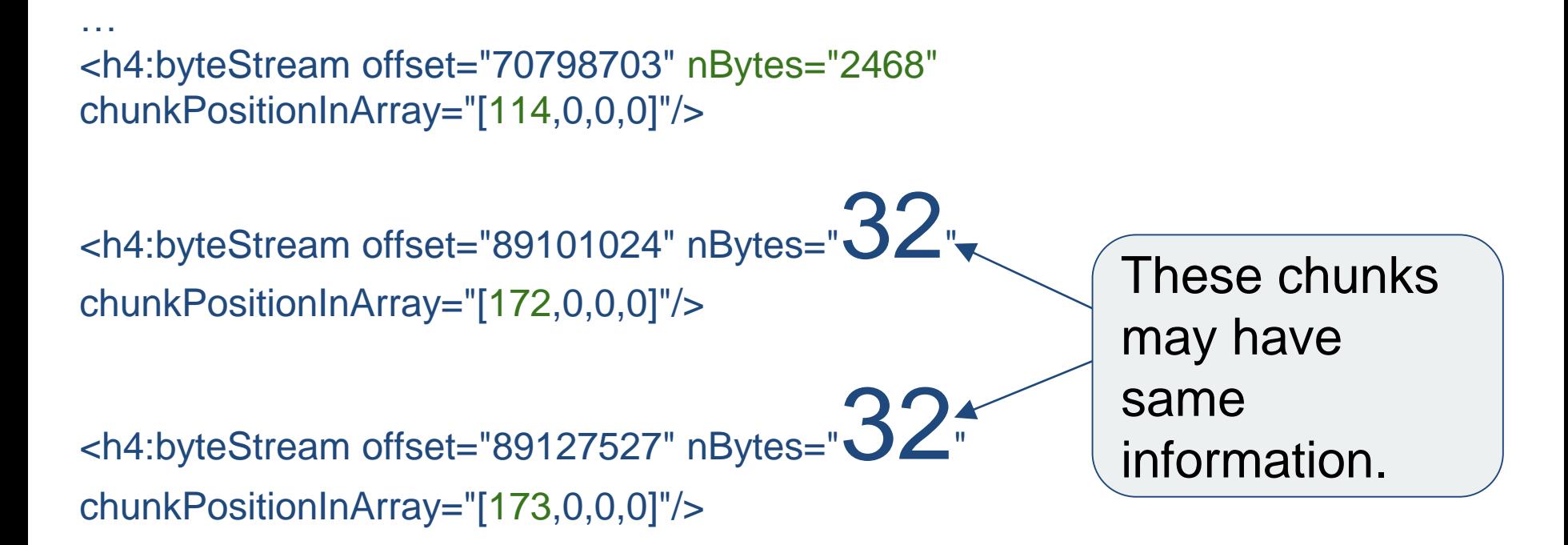

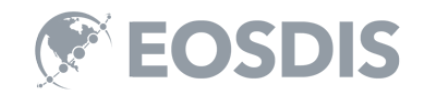

## Some chunk sizes are repeated.

Candidates: Clear sky in cloud data, ocean in land data, etc.

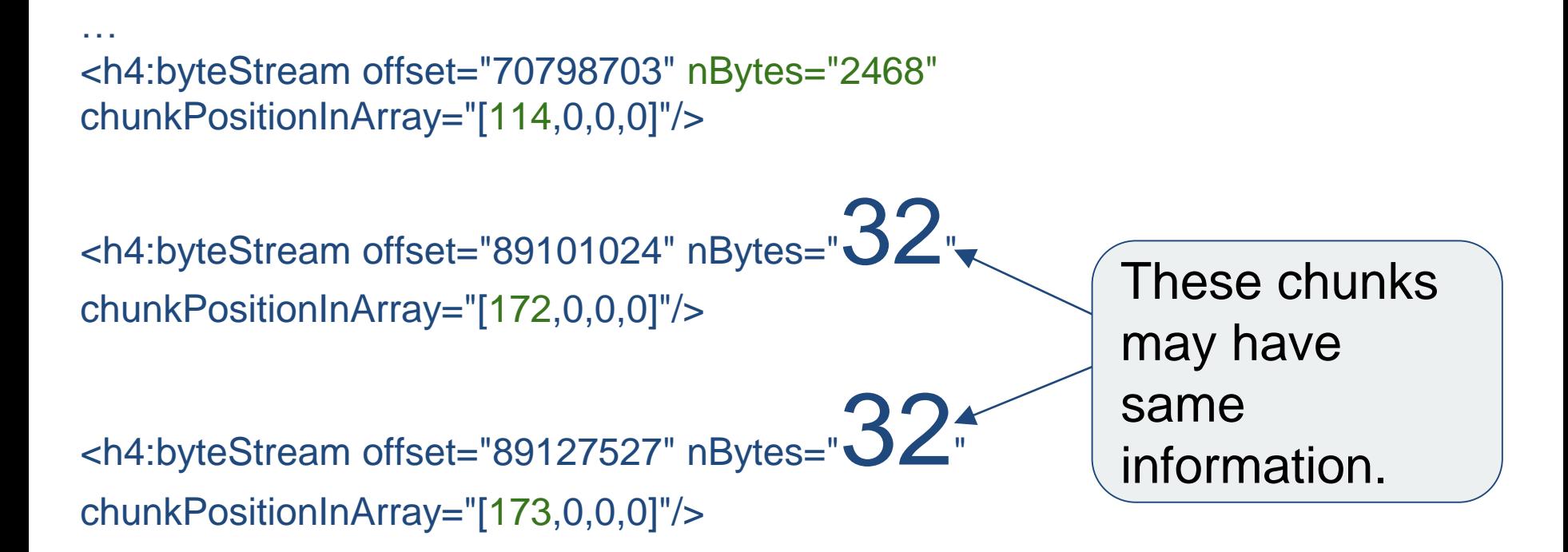

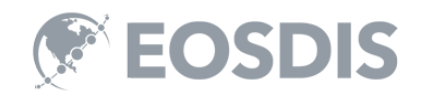

# Run data analytics on maps.

Compute checksum and use Elastic Search & Kibana.

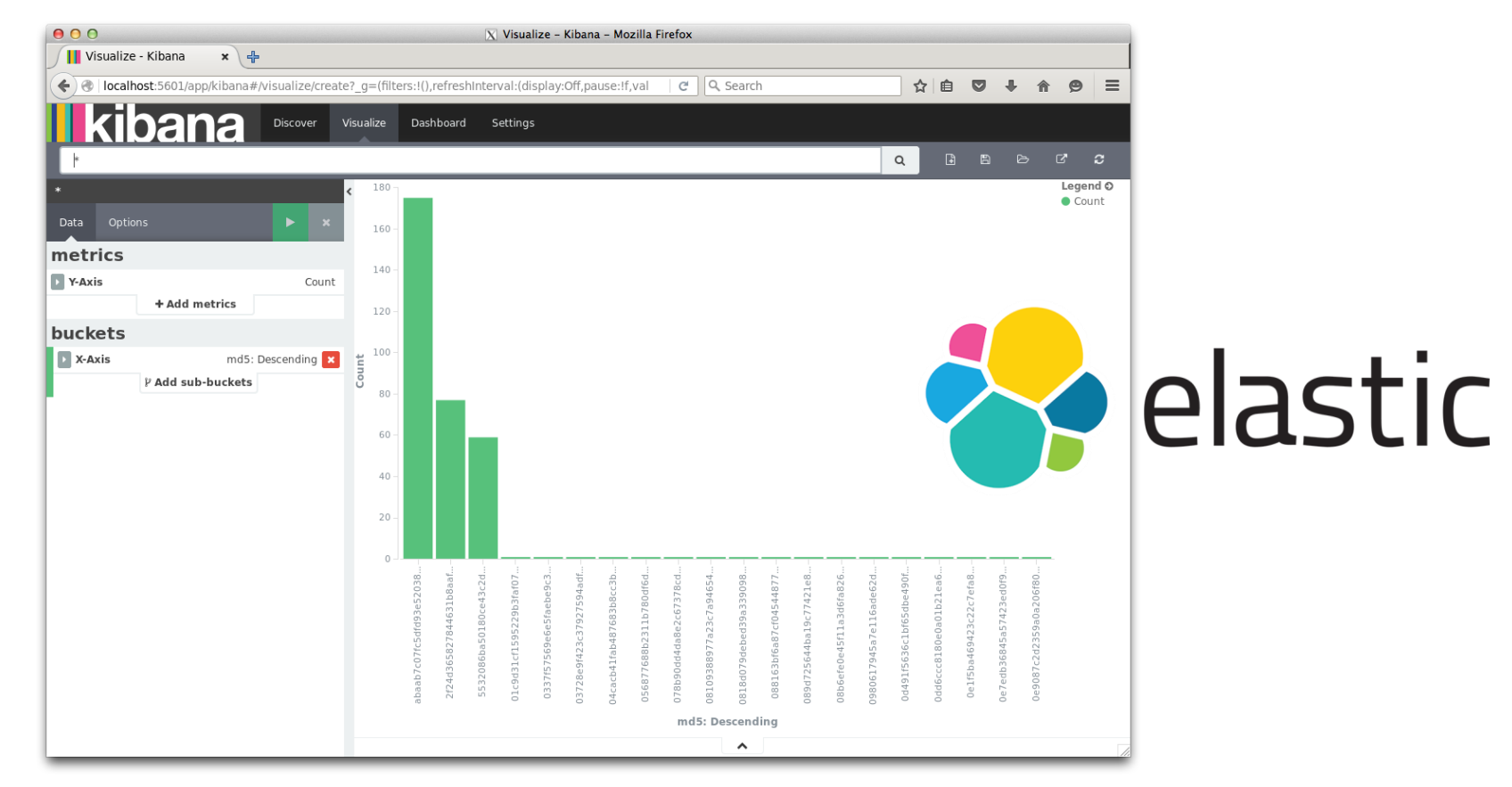

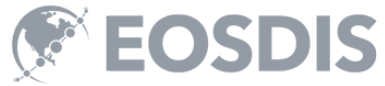

# Some chunks are repeated.

#### A single HDF4 file has 160+ chunks of same data.

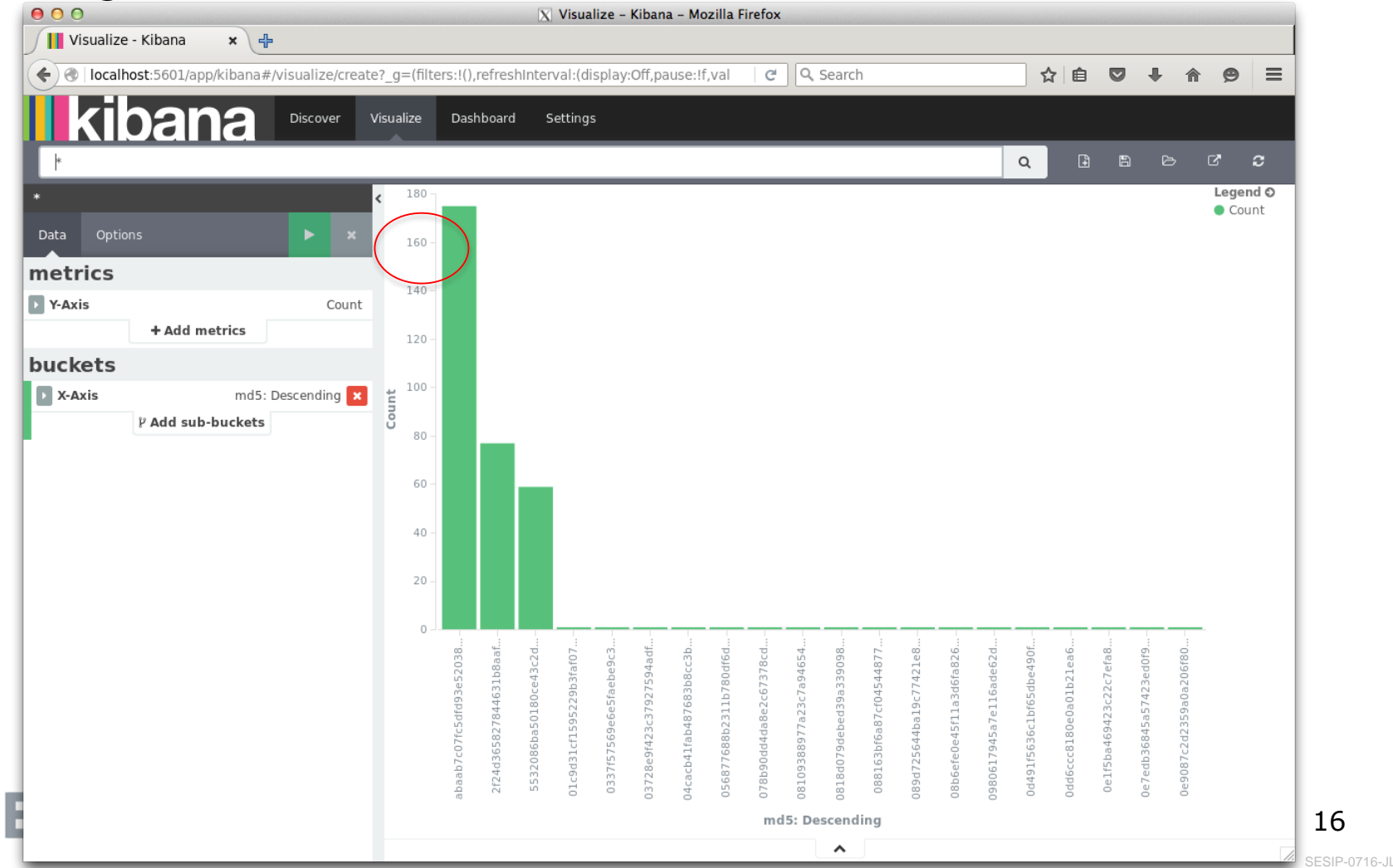

# At collection level, it scales up.

Hundreds of HDF4 files have the 16K chunks of same data.

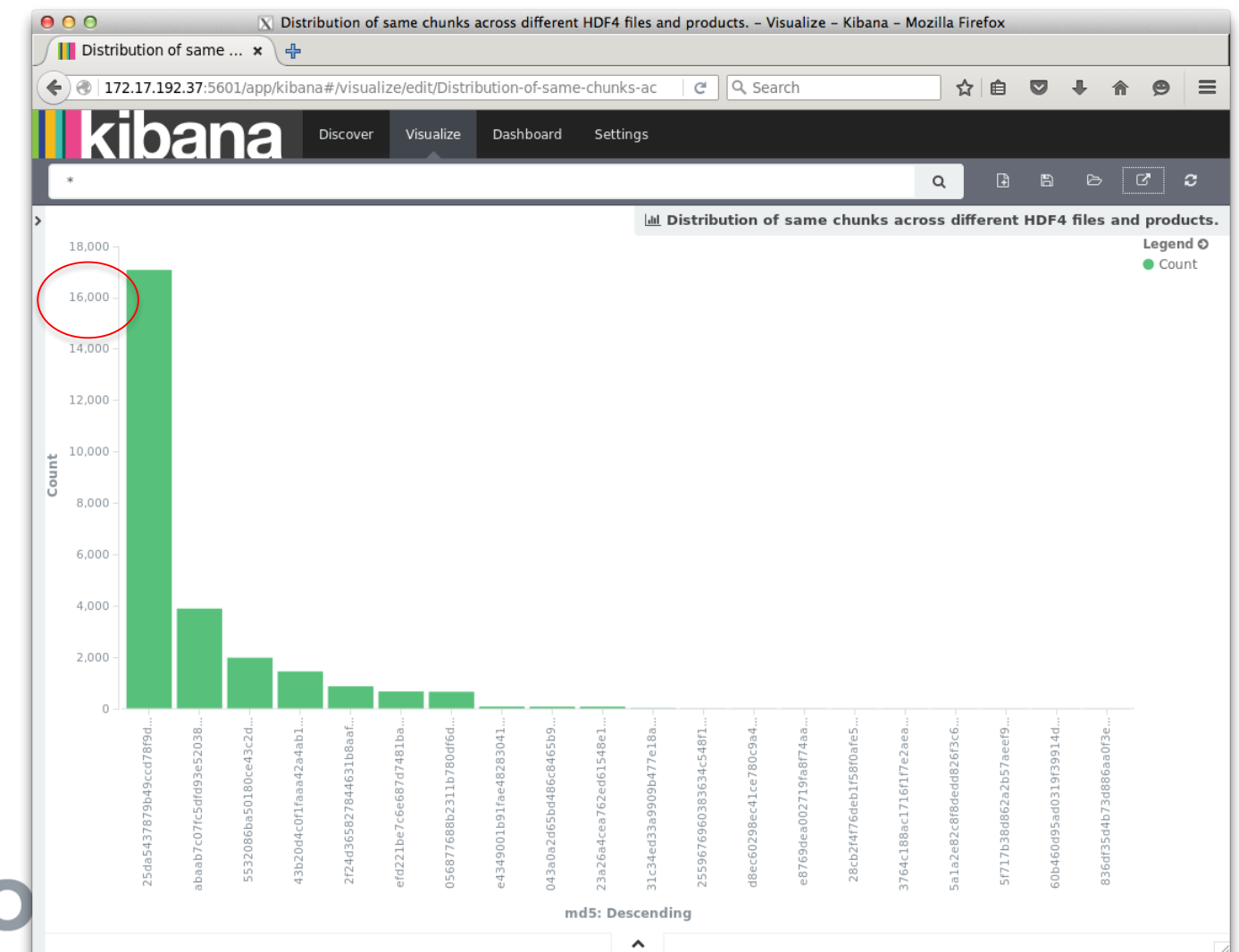

# Elastic search with maps

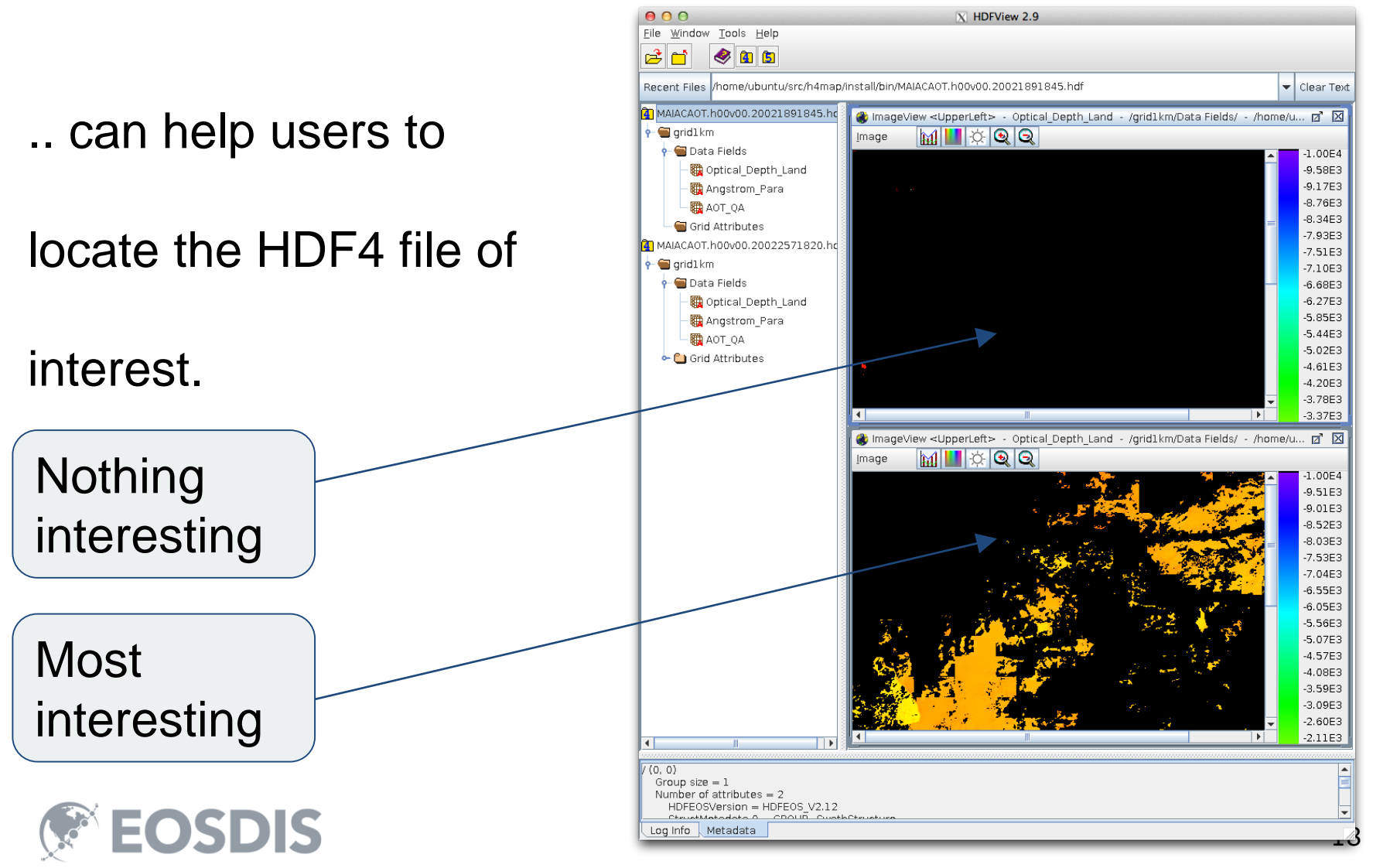

## Store chunks as cloud objects

Reduce storage cost (e.g., S3) by avoiding redundancy.

Make each chunk searchable through search engine.

Run cloud computing on chunks of interest.

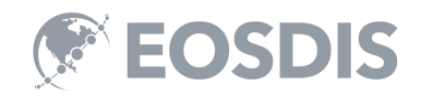

# Shallow Web is not Enough

NASA Earthdata search is too shallow.

Index HDF4 data using maps and make deep web.

Provide search interface for the deep web.

Frequently searched data can be cached as cloud objects.

Users can run cloud computing on cached objects in RT.

Verify results with HDF4 archives from NASA data centers.

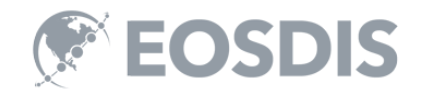

#### HDF: Antifragile Solution for BACC

(BACC = Bigdata Analytics in Cloud Computing)

- 1. Use HDF archive as is. Create maps for HDF.
- 2. Maps can be indexed and searched.
- 3. ELT (Extract Load Transform) only relevant data into cloud from HDF.
- 4. Offset/length based file IO is universal all existing

BACC solutions will work. No dependency on HDF APIs.

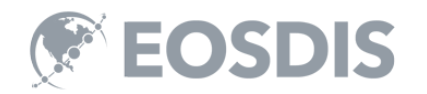

# Future Work

- 1. HDF5 Mapping Project?
- 2. Use HDF Product Designer for archiving cloud objects

```
and analytics results in HDF5.
▼ \Box MyNASAData (Subset and aggregate in my way.)
   \overline{\mathbf{v}}\triangledown same float 32 modis_trmm_aster [3] [8] [3] [24]/ [3] [8] [3] [24] (gz=6)
             \mathcal Q string _src1 = s3://hdfdata/modisl1b/a/b/c[180][8][3][2][4]/[114,0,0,0]<br>\mathcal Q string _src2 = s3://hdfdata/trmm/c/d/e[8][3][24]
             \delta string _src3 = curl - X http://elastic.search.com:9200/aster/_search?q=lat:30
```
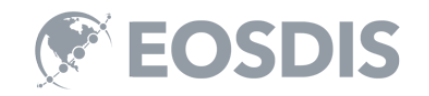

This work was supported by NASA/GSFC under Raytheon Co. contract number NNG15HZ39C

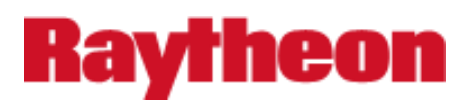

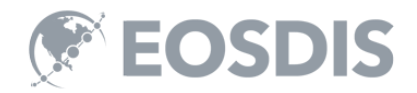